# **querydict** *Release 0.0.1*

**Mar 06, 2020**

## Contents:

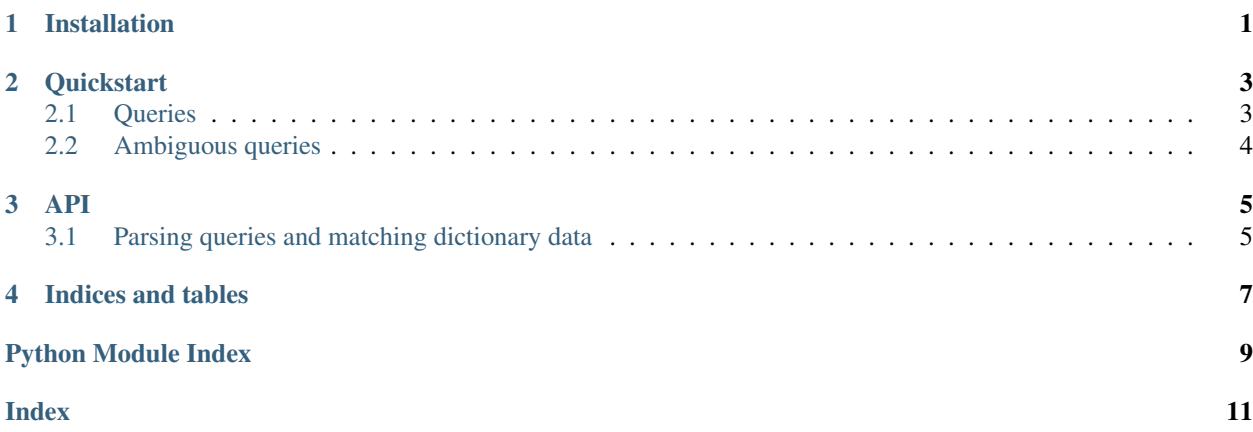

Installation

<span id="page-4-0"></span>At the command line:

\$ pip install querydict

**Quickstart** 

<span id="page-6-0"></span>A simple example:

```
>>> from querydict.parser import QueryEngine
>>> john_1 = { "name": "John", "eye_colour": "Blue" }
>>> john_2 = { "name": "John", "eye_colour": "Green" }
>>> q = QueryEngine("name:Bob AND eye_colour:Blue")
>>> q.match(john_1)
True
>>> q.match(john_2)
False
```
### <span id="page-6-1"></span>**2.1 Queries**

More complicated queries are possible, including nested dictionaries:

```
>>> data = { "foo": { "bar": { "baz": { "wibble": "wobble" }}}}
>>> q = QueryEngine("foo.bar.baz.wibble:wobble")
\Rightarrow q.match(data) \# \Rightarrow True
```
And grouping inside the query:

```
>>> england = { "country": "England", "continent": "Europe", "weather": "Rainy" }
>>> spain = { "country": "Spain", "continent": "Europe", "weather": "Sunny" }
>>> canada = { "country": "Canada", "continent": "North America", "weather": "Snowy"}
>>> q = QueryEngine("(continent:Europe AND weather:Sunny) OR country:England")
>>> q.match(england) # => True
True
>>> q.match(spain)
True
>>> q.match(canada)
False
```
## <span id="page-7-0"></span>**2.2 Ambiguous queries**

A query is considered ambiguous if the parser cannot determine how to combine different search terms. This usually happens when multiple terms are included without specifying AND or OR, for example:

```
>>> q = QueryEngine("state:Arizona weather:Wet") # An ambiguous query, neither AND/
˓→OR is specified
>>> q = QueryEngine("state:Arizona OR weather:Wet") # Well formed query, OR is given
```
The default behaviour is that AND will be used, ensuring all query terms need to match. This can be changed to OR if required, or an exception can be forced (for example to validate queries and provide feedback to the user).

```
>>> q = QueryEngine("state:Arizona weather:Wet", ambiguous_action="Exception")
Traceback (most recent call last):
...
querydict.parser.QueryException: Query contains an ambiguous (unknown) operation, use
˓→AND or OR
```
### API

### <span id="page-8-4"></span><span id="page-8-1"></span><span id="page-8-0"></span>**3.1 Parsing queries and matching dictionary data**

This is the core of the library, which can be used to match dictionaries against a query.

### <span id="page-8-3"></span>**3.1.1 querydict.parser**

This module implements the core of querydict, in the *QueryEngine* class. Sample usage:

```
>>> from querydict.parser import QueryEngine
>>> data = { "name", "Bob" }
>>> query = QueryEngine("name:Bob")
>>> query.match("data") # True
```
#### <span id="page-8-2"></span>**exception** querydict.parser.**MatchException**

Exception raised when matching fails, for example if input dictionary contains keys with the wrong data type for the specified query.

**class** querydict.parser.**QueryEngine**(*query: str*, *short\_circuit: bool = True*, *ambiguous\_action:*

*str = 'AND'*, *allow\_bare\_field: bool = False*, *max\_depth:*

$$
int = 10
$$

Match a Lucene style query against dict data, using an abstract tree parser.

#### **Parameters**

- **query** A Lucene style query
- **short\_circuit** Whether to terminate matching early inside AND or OR conditions (default: True)
- **ambiguous\_action** The action to use for ambiguous queries, for example "field1:value1 field2:value2" (default: "AND")
- **allow\_bare\_field** Whether to allow a search term without a specified field, for example "value1" (default: False).

• **max\_depth** – The maximum recursion depth when parsing a query (default: 10).

<span id="page-9-1"></span>Raises [QueryException](#page-9-0) – If the input *query* is too complex, or uses unsupported features.

 $match$  (*data: dict, default\_field: str = None*)  $\rightarrow$  bool

Match a dictionary against the configured query.

#### Parameters

- **data** A dictionary containing fields and values to match against.
- **default\_field** The name of a field to use for unqualified values.

Returns True if there is a match, False otherwise

Raises [MatchException](#page-8-2) – If there is a problem with the input data dictionary.

#### <span id="page-9-0"></span>**exception** querydict.parser.**QueryException**

Exception raised when parsing a query string fails, for example if the query is invalid or uses unsupported features.

Indices and tables

- <span id="page-10-0"></span>• genindex
- modindex
- search

Python Module Index

<span id="page-12-0"></span>q querydict.parser, [5](#page-8-3)

### Index

## <span id="page-14-0"></span>M

match() (*querydict.parser.QueryEngine method*), [6](#page-9-1) MatchException, [5](#page-8-4)

## Q

querydict.parser (*module*), [5](#page-8-4) QueryEngine (*class in querydict.parser*), [5](#page-8-4) QueryException, [6](#page-9-1)